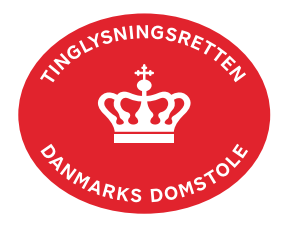

## **Ny Meddelelseshaver Løsøre**

Vejledningen indeholder hjælp til **udvalgte** trin i anmeldelsen, og den indeholder alene de oplysninger, der er nødvendige for at komme gennem den pågældende arbejdsopgave **sammen med** den tekst, der fremgår af skærmbillederne.

Ny Meddelelseshaver Løsøre anvendes ved udskiftning af nuværende meddelelseshaver, yderligere tilføjelse af meddelelseshaver samt udtrædelse (aflysning) af nuværende meddelelseshaver.

Dokumentets dato og løbenr. skal benyttes i anmeldelsen. Dato og løbenr. kan findes i personbogsattesten. [Se evt. vejledningen "Forespørg Personbogen \(personbogsattest\)" \(pdf\)](https://domstol.dk/media/1pth5v20/forespoerg-personbogen-personbogsattest.pdf).

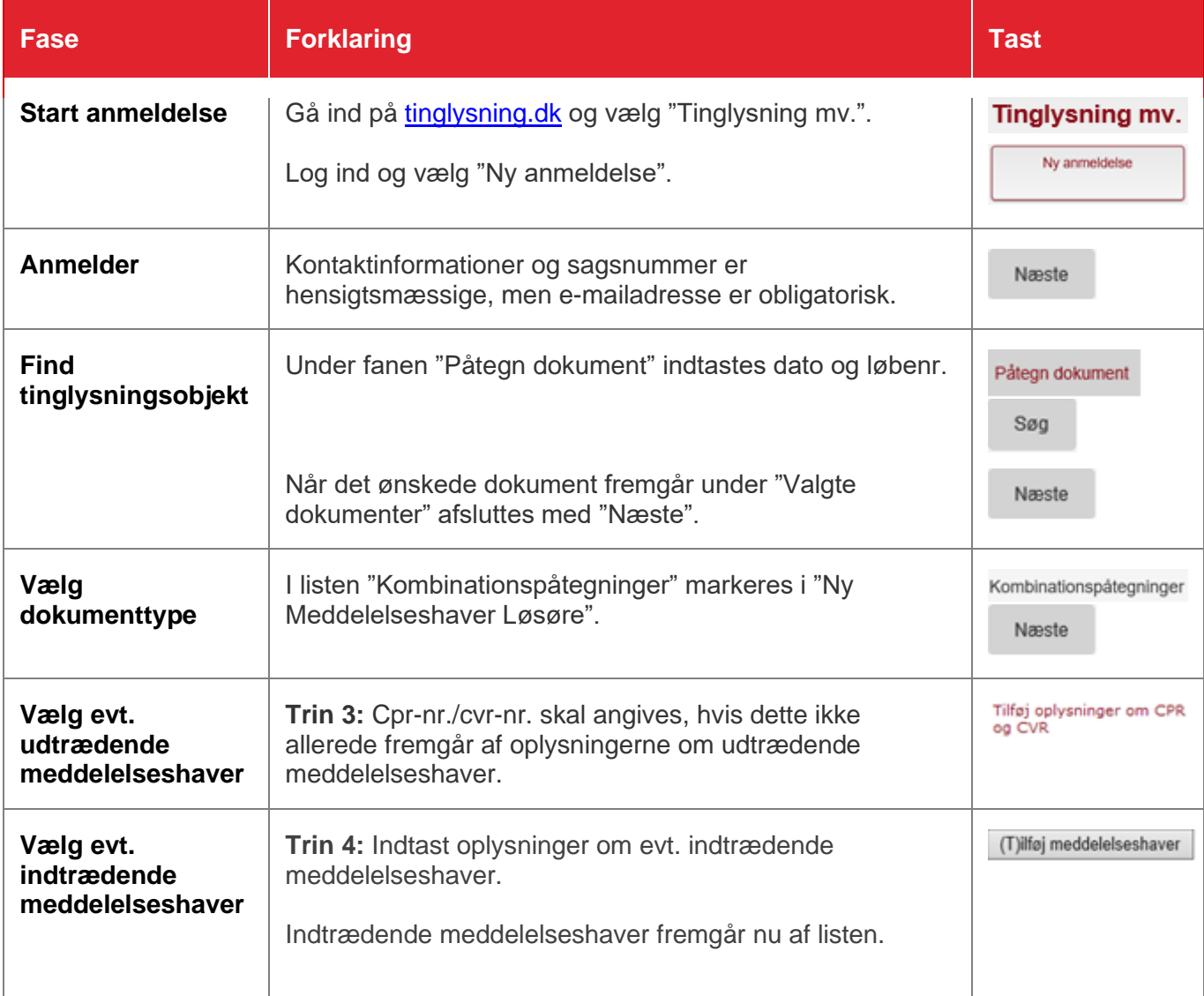

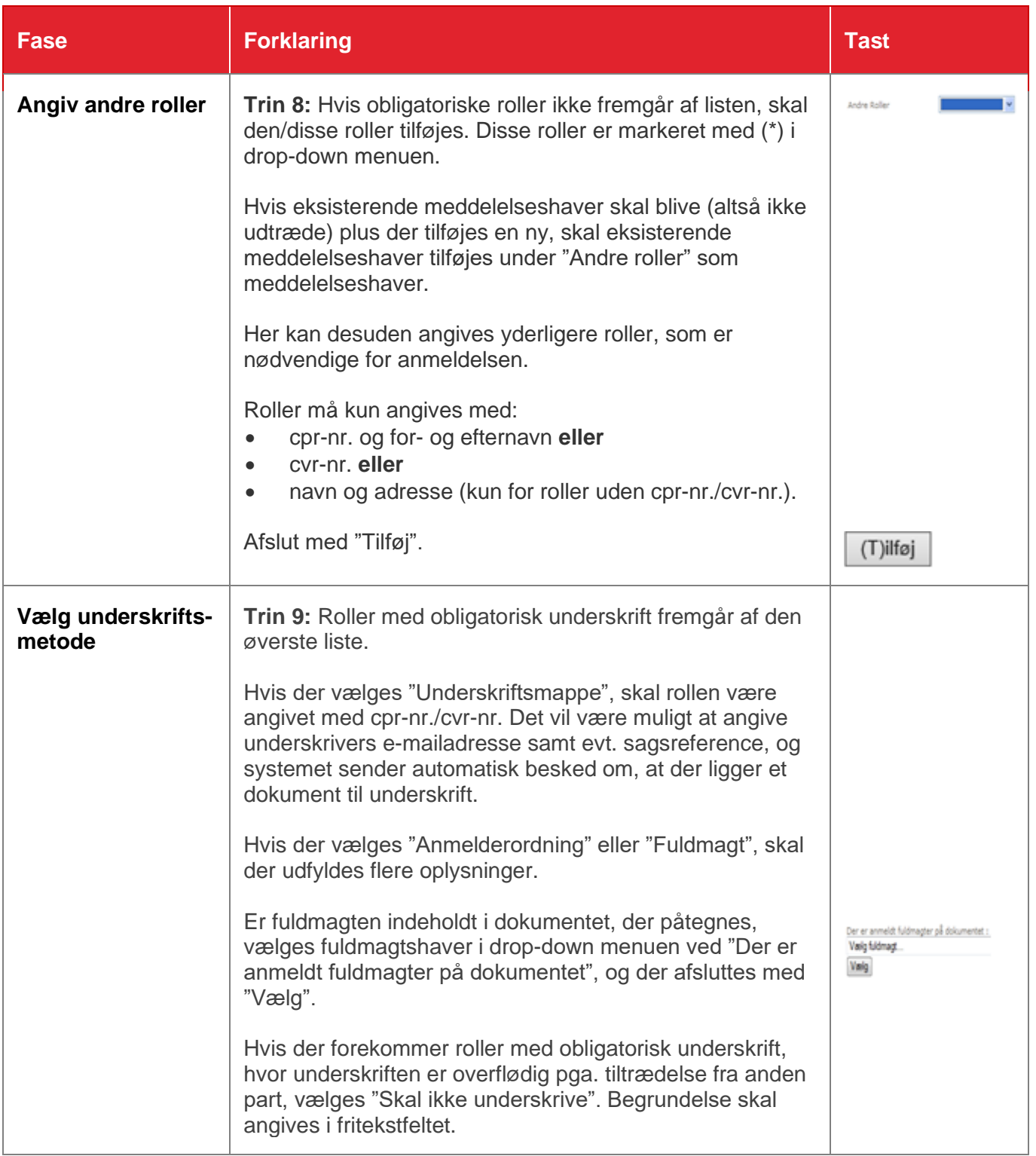

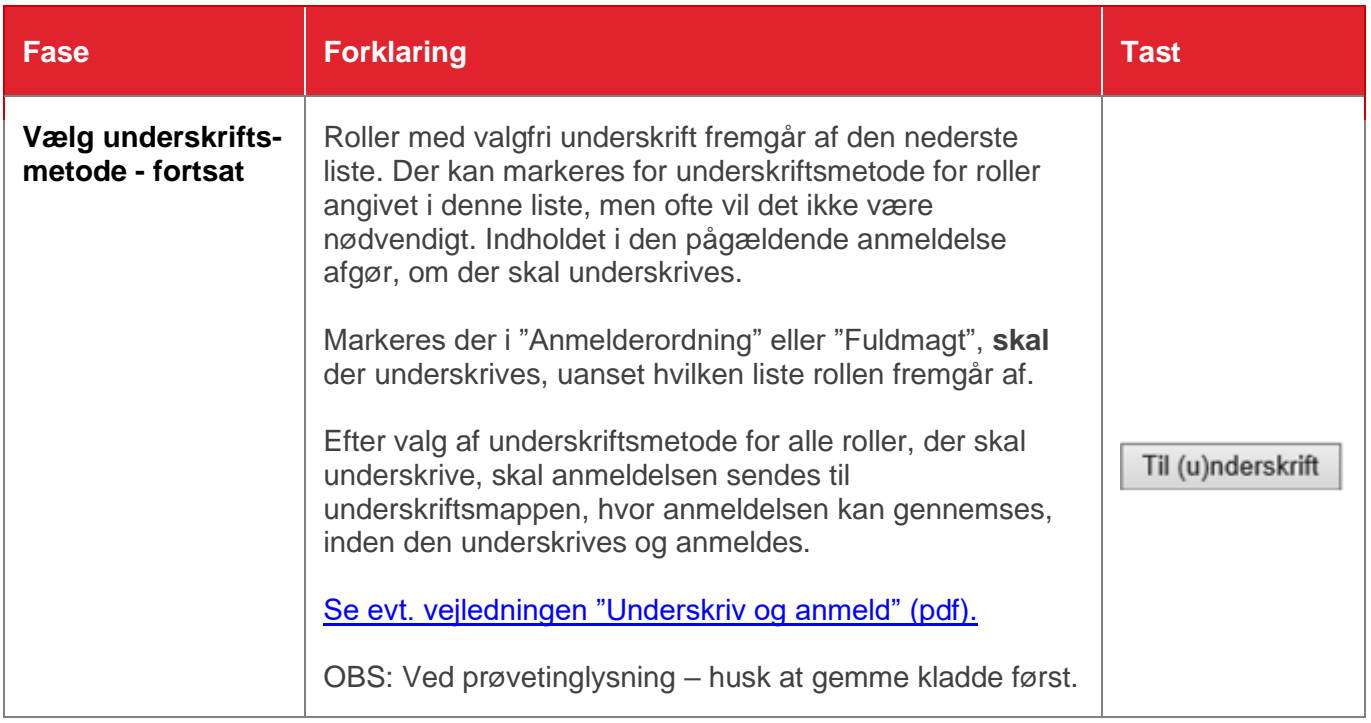